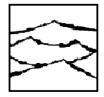

**Date:** February 25, 1999

Subject: Errata sheet for the DTS-2077/2075<sup>™</sup> Test List Option Programming Guide for code version 1.95.

## 1. :TL:DAT GR 1 3

This command has not been implemented and will result in a GPIB timeout. To read statistical data, use the :TL:DAT TEST 3 command.

2. The ARM-ON-*N*TH counters must be initialized for each function (i.e., PER TPD) using the :TL:TEST command. The last two parameter settings in the command line are for setting the counters.

Refer to the Test List Manual for a complete :TL:TEST command description.

Example:

:TL:TEST 1 TIM 7/FREQ/1///1000////1/256 :TL:TEST 2 TIM 7/TPD++///100////1/1

Defaults:

Measure Frequency: Start counter is 1 Stop counter is 256

Measure Period: Start counter is 1 Stop counter is 2

All other Functions: Start counter is 1 Stop counter is 1